# KOMMS Reports Nr. 19 (2022)

Reports zur Mathematischen Modellierung in MINT-Projekten in der Schule

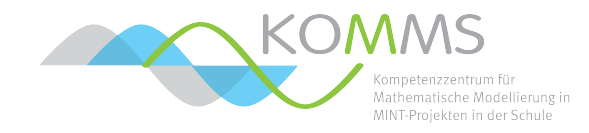

# **Mathematische Modellierungswoche Dezember 2022**

Martin Bracke, Eva Schmidt, Paul Weber, Corinna Zurloh

# **1 Die Felix-Klein-Modellierungswoche**

Seit 1993 veranstaltet der Fachbereich Mathematik der TU Kaiserslautern jährlich die mathematischen Modellierungswochen. Die Veranstaltung erwuchs parallel zu der steigenden Relevanz angewandter mathematischer Forschungsgebiete, wie der Techno- und der Wirtschaftsmathematik. Sie soll dazu dienen, Schüler:innen die Bedeutung mathematischer Arbeitsweisen in der heutigen Berufswelt, insbesondere in Industrie und Wirtschaft, begreifbar zu machen. Darüber hinaus bietet die Modellierungswoche den teilnehmenden Lehrkräften einen Einblick in die Projektarbeit mit offenen Fragestellungen im Rahmen der mathematischen Modellierung.

### **1.1 Partner und Finanzierung**

Seit 2014 wird die Modellierungswoche vom Kompetenzzentrum für Mathematische Modellierung in MINT-Projekten in der Schule (KOMMS) organisiert, welches im selben Jahr gegründet wurde. Seit 2022 ist die Veranstaltung ein Teil des Projekts Schulentwicklung für mathematische Modellierung in MINT-Fächern+ (SchuMaMoMINT+) und wird durch den Europäischen Sozialfonds (ESF), das Fraunhofer-Institut für Techno- und Wirtschaftsmathematik (ITWM), die TU Kaiserslautern sowie den Fachbereich Mathematik der TU Kaiserslautern finanziert. In diesem Zusammenhang gibt es auch eine inhaltliche Weiterentwicklung der Modellierungswoche, innerhalb dessen der Aspekt einer Lehrkräftefortbildung stärker in den Vordergrund rückte.

Bereits zuvor war das Fraunhofer ITWM ein wichtiger Kooperationspartner und war an der Gestaltung der mathematischen Modellierungswoche wesentlich beteiligt. Im Jahr 2008 gründeten der Fachbereich Mathematik der TU Kaiserslautern und das ITWM den Verein *Felix-Klein-Zentrum für Mathematik*, um die gemeinsamen Aktivitäten besser koordinieren zu können. Die Modellierungswoche wurde daraufhin in Felix-Klein-Modellierungswoche umbenannt.

## **1.2 Zielgruppe und Intention**

Die Veranstaltung richtet sich an Schüler:innen der Sekundarstufen in Rheinland-Pfalz, die an MINT-interdisziplinärem Arbeiten mit dem Schwerpunkt Mathematik interessiert sind. Begleitet werden diese von Lehrkräften oder Referendar:innen ihrer Schule, welche die Projektarbeit beobachten und die Projektleiter bei der Betreuung der Gruppen unterstützen.

Ziel ist es, sowohl bei den Schüler:innen als auch bei den Lehrkräften ein Bewusstsein dafür zu schaffen, wie das Arbeiten mit offenen Fragestellungen gelingen kann. Das KOMMS möchte dabei Wege aufzeigen, wie der Unterricht in den MINT-Fächern durch Konzepte wie *Forschendes Lernen* und *Eigenverantwortliche Projektarbeit* weiterentwickelt und bereichert werden kann.

## **1.3 Format und Durchführung**

Die Modellierungswoche findet üblicherweise in Jugendherbergen in Rheinland-Pfalz statt. Nach der Projektwahl am Sonntag arbeiten die Schüler:innen von Montagmorgen bis Donnerstagabend in Kleingruppen inhaltlich an ihren Projekten. Am Freitag endet die Veranstaltung mit der Präsentation und Diskussion der Ergebnisse und der Verteilung der Zer-

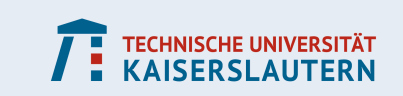

tifikate im Plenum. Zusätzlich können die Teilnehmer:innen an einem einführenden Programmierkurs teilnehmen, um auch den Computer zur mathematischen Lösung ihrer Ideen einsetzen zu können.

Meist wird jede Projektgruppe von einer Mitarbeiterin oder einem Mitarbeiter der TU Kaiserslautern sowie einer Lehrkraft betreut. Dabei können sich die Schüler:innen selbst organisieren und auch den Arbeitsrhythmus eigenständig gestalten. Eine wesentliche Komponente dabei ist die Arbeitsumgebung in der Jugendherberge oder einer vergleichbaren Tagungseinrichtung:

- Jede Projektgruppe arbeitet in ihrem eigenen Seminarraum.
- In den Pausen trifft man sich mit den anderen Gruppen, wodurch ein inhaltlicher Austausch ermöglicht wird.
- Es gibt wenige Faktoren, die vom Arbeitsthema ablenken; sogar abends arbeiten viele Gruppen noch an ihren Projekten weiter.

Abgerundet wird die Veranstaltung durch eine gemeinsame Exkursion am Mittwochnachmittag.

### **1.4 Einführung in das mathematische Modellieren**

Empirische Studien haben bereits gezeigt, dass Schüler:innen beim Lösen einer Modellierungsaufgabe strukturierter vorgehen, wenn sie eine Instruktion erhalten haben, wie idealtypische Modellierungsprozesse ablaufen. Ein strukturiertes Vorgehen meint in diesem Kontext, dass die Schüler:innen dem idealtypischen Ablauf im Modellierungskreislauf folgen. Durch eine solche Instruktion zum Modellieren sollen die Schüler:innen beim Bearbeiten ihrer Modellierungsprojekte unterstützt werden, weswegen wir ihnen dieses Wissen vermitteln, bevor sie mit der Arbeit an den Modellierungsprojekten starten.

Zu Beginn erklären wir, was mathematische Modellierung ist und wieso es sinnvoll ist, Modelle zu erstellen. Unter dem Begriff der mathematischen Modellierung versteht man den Gesamtprozess zur Lösung von Problemen aus der realen Welt mit Hilfe mathematischer Methoden. Dabei werden Probleme aus der Realität – der außermathematischen Welt – in vereinfachter Form in die Mathematik übertragen und nach der mathematischen Lösung in die Realität zurückgeführt. Da die Realität komplex ist und es nicht möglich ist diese vollständig im mathematischen Modell abzubilden, werden nur bestimmte Aspekte der Wirklichkeit in das Modell integriert. Somit ergibt sich die Möglichkeit einer überschaubaren Verarbeitung der realen Daten. Dieser Modellierungsprozess wird in den Phasen des Modellierungskreislaufs von [\[KS13\]](#page-20-0) (Abbildung [1\)](#page-3-0) veranschaulicht.

Zu Beginn gilt es, das *reale Problem*, also die Aufgabenstellung, zu verstehen. Insbesondere müssen hierbei die Zielgrößen klar definiert werden, um am Ende eine Lösung des Problems auch bewerten zu können. Weiterhin werden in dieser Phase die dem Problem zugrunde liegenden Parameter festgelegt, um die strukturellen Eigenschaften der Aufgabenstellung zu veranschaulichen. Aus diesen Vorüberlegungen entsteht anschließend ein erstes *reales Modell*, welches auch Vereinfachungen des ursprünglichen Problems aufweist. Hierbei werden vor allen Dingen eine "Lösung" der Aufgabe klar definiert und die darin enthaltenen Variablen mit den gefundenen Parametern zu Bedingungen verknüpft, die eine spätere Lösung erfüllen muss. Aus diesem realen Modell lässt sich nun durch Anwenden mathematischer Strukturen, Formeln und Gleichungen ein allgemeines *mathematisches Modell* erstellen, aus dem das ursprüngliche reale Problem nicht mehr ohne weite-

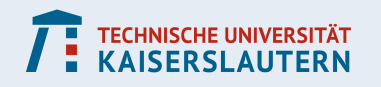

#### **KOMPETENZZENTRUM FÜR MATHEMATISCHE MODELLIERUNG IN MINT-PROJEKTEN IN DER SCHULE**

<span id="page-3-0"></span>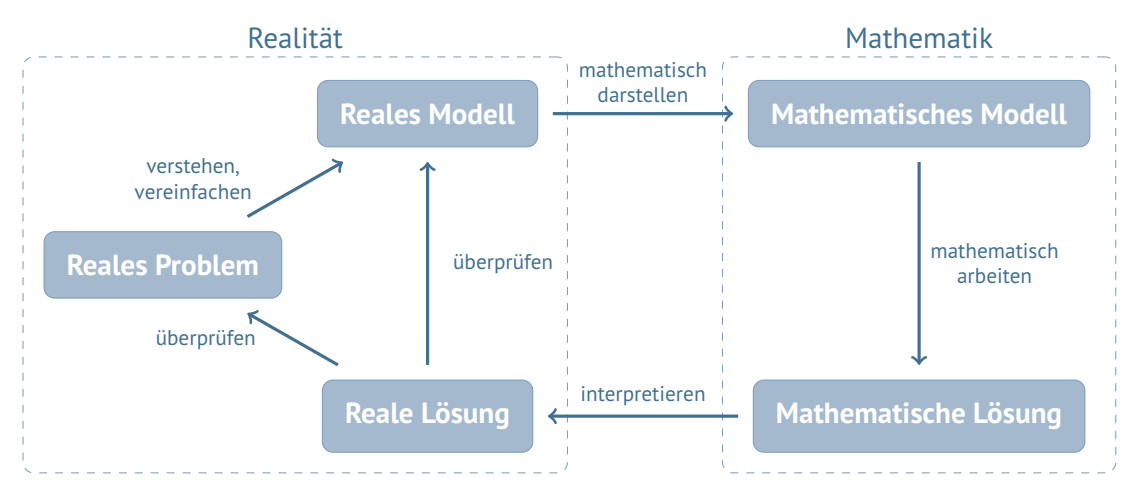

Abbildung 1: Der Modellierungskreislauf nach [\[KS13\]](#page-20-0).

re Vorkenntnisse erkennbar ist. Nun besteht die Aufgabe darin, geeignete mathematische Verfahren und Algorithmen zu ermitteln oder zu entwickeln, um eine (oder eventuell sogar mehrere) *mathematische Lösungen* des Modells zu berechnen. Diese Lösungen werden anschließend wieder in die reale Welt zu *realen Lösungen* übersetzt, d.h. die Auswirkungen der Lösungswerte der Modellvariablen werden in die Realität interpretiert. Schlussendlich stellt sich die Frage nach der Sinnhaftigkeit der berechneten realen Lösungen: Wird die gegebene Aufgabenstellung durch die Resultate nicht zufriedenstellend gelöst, so muss möglicherweise das reale Modell angepasst werden. Dies kann passieren, wenn beispielsweise zu starke Vereinfachungen des realen Problems angenommen wurden. Ebenfalls muss überprüft werden, ob die erhaltenen realen Lösungen auch Lösungen zu dem realen Modell selbst darstellen, um Fehler bei der Übersetzung in die mathematische Welt identifizieren zu können. Bis überzeugende Lösungen des gegebenen realen Problems gefunden sind, kann dieser beschriebene Kreislauf also mehrfach durchlaufen werden.

Im Anschluss illustrieren wir anhand eines Beispiels, wie ein Modellierungsprozess ablaufen kann und wie die einzelnen Schritte aussehen können. Abschließend wird das Vorgehen beim mathematischen Modellieren als Leitfaden formuliert, das an den Lösungsplan von [\[Bec19\]](#page-20-1) angelehnt ist.

## **2 Themenauswahl**

Die vier Projekte der Felix-Klein-Modellierungswoche waren vielfältig gewählt und hatten daher keinen gemeinsamen Themenschwerpunkt. Allerdings wurden sie größtenteils in Kooperation mit industriellen Partnern ausgewählt, wodurch den Teilnehmer:innen ein direkter Einblick mathematischer Arbeit in der Wirtschaft ermöglicht wurde. Die Partner und Titel der Projekte lauteten:

**Bundesnetzagentur:** Reicht das Gas für den Winter? **DB Netz AG:** Passt mein Güterzug da noch durch? **Fraunhofer ITWM:** Wie erzeugt man Warmwasser sparsam?

**Laufgruppe Heltersberg:** Schlägt die Smartwatch den Spezialsensor?

**Reicht das Gas für den Winter?** Ende des Jahres 2022 wurde die Erdgasversorgung aus Russ-

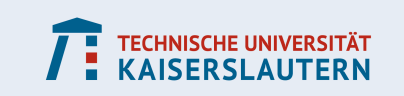

land erheblich eingeschränkt und es stellte sich die Frage, wie gut Deutschland auf eine solche Situation vorbereitet ist. In diesem Zuge wurde bereits im Juni 2022 vom Bundesministerium für Wirtschaft und Klimaschutz die Alarmstufe des Notfallplans Gas ausgerufen. Ziel des Projekts war es, einerseits die akute Gassituation in Deutschland bezogen auf die aktuellen Füllstände der Gasspeicher zu beurteilen und herauszufinden, ob die Gasvorräte tatsächlich auch bei extremen Bedingungen für die bundesweite Gasversorgung im Winter ausreichend sind. Andererseits sollten die Schüler:innen ein Modell entwickeln, dass den Gasbedarf für die nächsten Jahre prognostiziert.

**Passt mein Güterzug da noch durch?** In Deutschland teilen sich der Personen- und der Güterverkehr das gleiche Schienennetz. Wenn Kunden (z.B. Unternehmer:innen) ihre Güter mit einem Güterzug transportierten möchten, so muss zunächst von der Deutschen Bahn geprüft werden, ob dies überhaupt möglich ist. Das Schienennetz ist durch den aktuellen Fahrplan bereits großflächig belegt und es muss entschieden werden, ob ein neuer Zug (mit gewünschten Start- und Zielorten und gewünschten Abfahrts- und Ankunftszeiten) in diesen Plan integriert werden kann. Ziel dieses Projekts war es, eine algorithmische Entscheidungsunterstützung für dieses Problem zu entwickeln.

**Wie erzeugt man Warmwasser sparsam?** Fernwärme ist eine umweltfreundliche und oft sogar günstige Möglichkeit, Haushalte mit Wasser zu versorgen. Jedoch sind Fernwärmenetze nicht überall verfügbar, da die Abwärme aus der Stromproduktion oder der Industrie, die zur Erhitzung des Wassers verwendet wird, nicht überall vorhanden ist. Dort wo sie verfügbar sind, ist es wichtig, sparsam mit der genutzten Energie umzugehen. Die am Werk eingestellte Wassertemperatur muss daher mit Bedacht gewählt werden: Ist sie zu niedrig, so erhalten in Spitzenzeiten (z.B. morgens) möglicherweise nicht alle Kunden warmes Wasser; ist sie zu hoch, so wird unnötig Energie verschwendet. Ziel dieses Projekts war es, zu analysieren, wie das Vorheizen effizient gestaltet werden kann und ein Modell für die optimale Einspeisetemperatur zu erstellen.

**Schlägt die Smartwatch den Spezialsensor?** Auch im Laufsport gibt es mittlerweile durch Sensoren, Smartwatches und Apps viele Möglichkeiten, die eigenen Leistungen während dem Sport zu messen und analysieren zu lassen. Die Definition der Leistung ist hierbei nicht festgelegt und unterschiedliche Hersteller nutzen ihre eigenen Interpretationen in ihren Produkten. Ziel dieses Projektes war es, zu untersuchen wie die Leistungsmessung der verschiedenen Hersteller verglichen werden kann und ob es eine Möglichkeit gibt, die Daten unterschiedlicher Hersteller in andere Formate umzurechnen.

# **3 Ergebnisse der Projektgruppen**

### **3.1 Reicht das Gas für den Winter?**

### **3.1.1 Problemstellung**

Reicht das Gas für den Winter? Diese Frage wurde Ende 2022 häufig gestellt. Die Erdgaspipelines aus Russland standen schon seit einiger Zeit still. Thema in den Nachrichten war häufig die Füllstände der Gasspeicher. Das Bundesministerium für Wirtschaft und Klimaschutz rief bereits am 23. Juni 2022 die Alarmstufe des Notfallplans Gas aus. Die Bundesnetzagentur informiert in täglichen Lageberichten über die aktuelle Gasversorgungssituation. Am 22.11.2022 beschrieb sie die Lage so:

Die Lage ist angespannt und eine weitere Verschlechterung der Situation kann

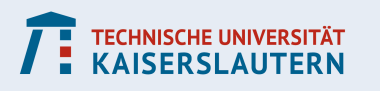

nicht ausgeschlossen werden. Die Gasversorgung in Deutschland ist im Moment aber stabil. Die Versorgungssicherheit in Deutschland ist derzeit weiter gewährleistet. Die Bundesnetzagentur beobachtet die Lage genau und steht in engem Kontakt zu den Netzbetreibern. ([\[Bun\]](#page-20-2))

Für dieses Projekt war es die Aufgabe der Schüler:innen, Modelle für den Gasverbrauch in der Zukunft aufzustellen und damit auch die Versorgungssicherheit Deutschlands zu beurteilen. Dazu sollten die entscheidenden Einflussfaktoren für den Gasverbrauch mit einbezogen werden. Zur Analyse des Gasverbrauchs in der Vergangenheit standen den Schüler:innen die von der Bundesnetzagentur veröffentlichten wöchentlichen Verbrauchsdaten der letzten Jahre zur Verfügung. [\[Bun\]](#page-20-2)

#### **3.1.2 Vorüberlegungen**

Für die Entwicklung eines Modells zur Prognose vom zukünftigen Gasverbrauch können verschiedene Methoden verwendet werden. Im Speziellen unterscheidet sich das analytische Vorgehen bei der Untersuchung von diesem Winter und dem Verbrauch in fernerer Zukunft, denn für die kurzfristige Prognose in diesem Winter stehen wesentlich zuverlässigere Daten zur Verfügung als bei einer Prognose in die fernere Zukunft. Zuerst ist jedoch ein grundlegendes Verständnis über die Gasversorgungslage in Deutschland notwendig und muss von den Schüler:innen recherchiert werden. Hier stellt die Bundesnetzagentur einige Informationen zur Verfügung, die dabei helfen, sich einen Überblick zu verschaffen. Die Schüler:innen müssen bei der Recherche zum einen herausfinden, was die wesentlichen Faktoren beim Gasverbrauch sind und damit die Rolle Deutschlands als Verbraucher analysieren und zum anderen herausfinden welche Faktoren den Import einschränken.

Sobald ein Verständnis über die Gassituation und eine Datengrundlage geschaffen ist, entwerfen die Schüler:innen ein mathematisches Modell. Dabei ist es möglich, über eine Regressionsanalyse und der Verwendung von historischen Daten, Funktionen zu erstellen, die Prognosen zulassen. Außerdem kann man mit der Auswertung von Daten herausfinden, wie stark die Abhängigkeit des Gasverbrauchs von einzelnen Einflussfaktoren, wie zum Beispiel der Lufttemperatur ist. Dabei ist es jedoch schwierig, einen langfristigen Trend wahrheitsgemäß vorherzusagen, weil der Gasverbrauch auch politisch und technologisch beeinflusst wird. Momentan spielt Erdgas als Brückentechnologie zwischen fossilen und erneuerbaren Energieträgern eine wichtiger werdende Rolle, soll zukünftig jedoch – wenn möglich – durch erneuerbare Energien ersetzt werden. Außerdem wird Erdgas von der Industrie nicht nur als Energieträger, sondern auch als Rohstoff verwendet, der nur schwierig durch andere Stoffe ersetzt werden kann. Deswegen würde eine reine Trendentwicklung kein vollständiges Bild liefern, denn auch weitere Einflussfaktoren wie der Energie- und Technologiewandel in Anbetracht ambitionierter Klimaziele muss einbezogen werden.

Für die kurzfristige Betrachtung des Winters 2022/2023 spielen die Gasspeicher eine große Rolle. Für wie lange kann die Bevölkerung und die Industrie mit dem Erdgas aus den Gasspeichern versorgt werden? Wie kalt darf es sein, damit das Gas ausreicht? Hierbei können unterschiedliche Szenarien betrachtet werden.

#### **3.1.3 Ergebnisse**

Die fünf Schüler:innen in der Gruppe verschafften sich wie erwartet zuerst einen Überblick über die Gasversorgungssituation in Deutschland. In Abbildung [2](#page-6-0) sind die unterschiedli-

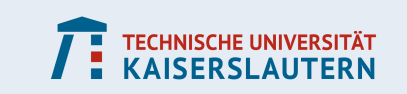

<span id="page-6-0"></span>chen Aspekte, die die Schüler:innen in einem ersten Brainstorming mit einbezogen haben, zu sehen.

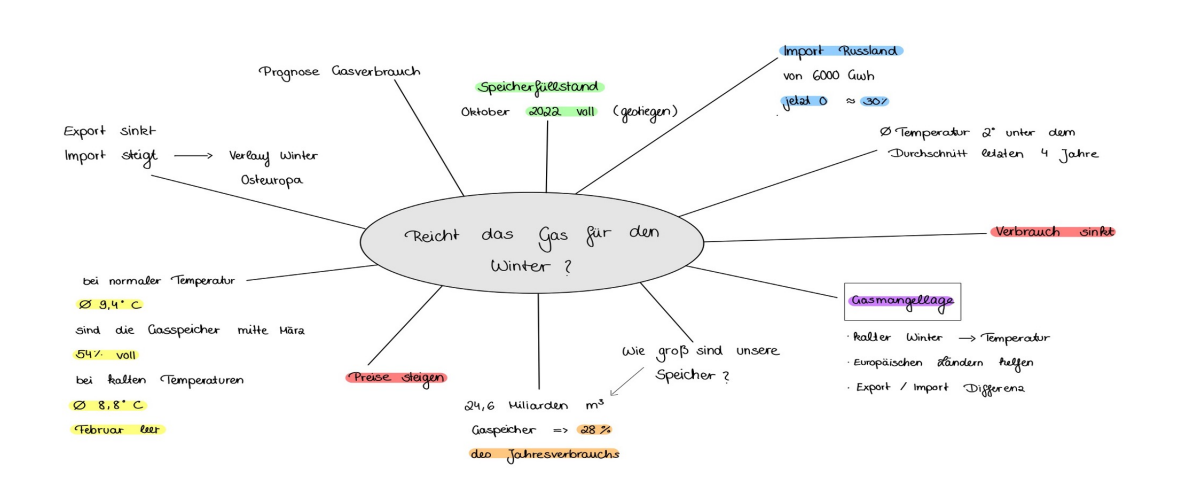

Abbildung 2: Von den Schüler:innen erstellte Mind-Map zur Gasversorgung in Deutschland.

Sie fanden schnell heraus, dass die Gasversorgung prinzipiell über die Gasspeicher abläuft und deswegen die Größe der Gasspeicher, die Anfang Dezember 2022 zu einhundert Prozent gefüllt waren, eine große Bedeutung hat. Da die Größe der Gasspeicher prinzipiell in Kubikmeter angegeben ist, musste die Volumeneinheit zuerst in Gigawattstunden Energie umgerechnet werden. Dazu verwendeten die Schüler:innen die Formel

$$
X = V \cdot Z \cdot 10^{-6},
$$

wobei  $V$  das Volumen,  $Z$  die Zustandszahl,  $B$  der Brennwert ist. Damit kamen die Schüler:innen auf 248.549 Gwh, was ca. dreißig Prozent des Jahresverbrauchs sind, aber nur für ungefähr zwei Wintermonate in Deutschland reicht, da in dieser Jahreszeit der Gasbedarf deutlich höher ist.

Um die Abhängigkeit des Gasverbrauchs von der Temperatur zu untersuchen, erstellten die Schüler:innen aus Daten der Bundesnetzagentur Graphen, die die Temperatur und den Gasverbrauch im Jahr 2022 nebeneinander stellten (Abbildung [3](#page-7-0) und [4\)](#page-7-0). Dabei erkannten die Schüler:innen einen antiproportionalen Zusammenhang und berechneten, dass pro einem Grad Temperaturabnahme der Gasverbrauch durchschnittlich um 192, 43 Gwh steigt.

Mithilfe dieses Zusammenhangs und des Gasverbrauchs aus dem Vorjahr stellten die Schüler:innen eine Formel für zukünftige Monate auf. Somit wurde eine rekursive Vorschrift in Abhängigkeit der Temperatur erstellt:

$$
X' = X + (a - b) \cdot 192,43
$$
 Gwh,

wobei  $X'$  die Verbrauchsprognose und  $X$  der Verbrauch des Vorjahres ist. Mit dieser Formel erstellten sie für die Monate Dezember, Januar, Februar und März Prognosen für den

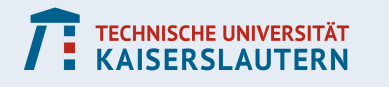

#### **KOMPETENZZENTRUM FÜR MATHEMATISCHE MODELLIERUNG IN MINT-PROJEKTEN IN DER SCHULE**

<span id="page-7-0"></span>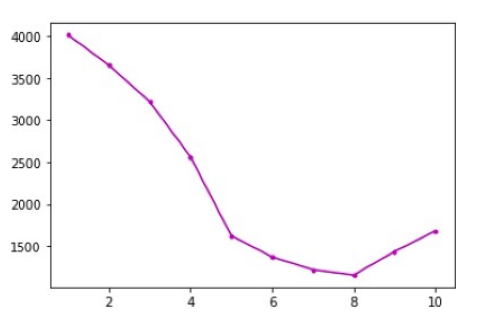

Abbildung 3: Gasverbrauch pro Mo-

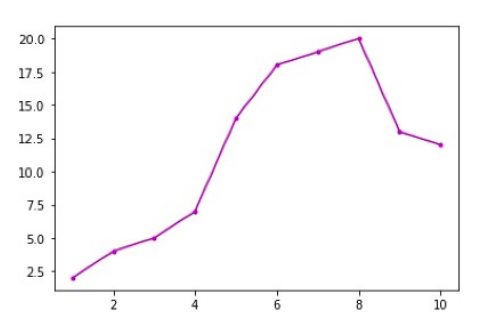

nat. Abbildung 4: Temperatur pro Monat.

<span id="page-7-1"></span>Verbrauch auf und setzten sie in Relation mit dem zur Verfügung stehenden Gas. Dabei betrachteten sie unterschiedliche Szenarien von warmen, mittleren und kalten Temperaturen (siehe Abbildung [5\)](#page-7-1).

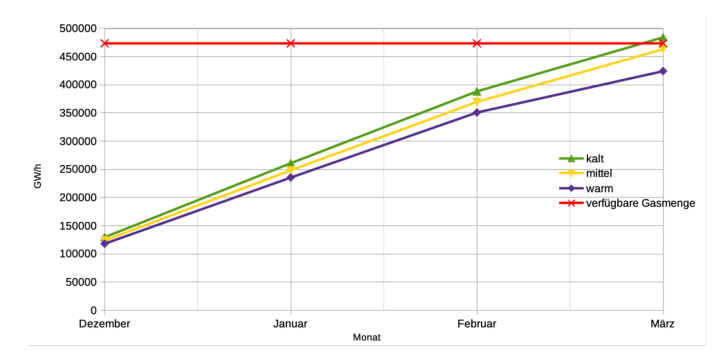

Abbildung 5: Prognose für die nächsten Wintermonate ohne Einsparung.

Nun hat die Bundesregierung dieses Jahr im Vergleich zum Vorjahr Gaseinsparziele herausgegeben, die bisher auch gut eingehalten werden. So wird momentan ca. 20 Prozent weniger verbraucht als im Vorjahr. In den nächsten Szenarien wurde die Kalkulation noch mit einem Einsparfaktor von 15 Prozent ergänzt (siehe Abbildung [6\)](#page-7-2). Da der Gasvorrat auch im kältesten Szenario bei einem recht geringen Sparfaktor ausreicht, kamen die Schüler:innen zu dem Schluss, dass die Gasversorgung für den kommenden Winter gesichert ist.

<span id="page-7-2"></span>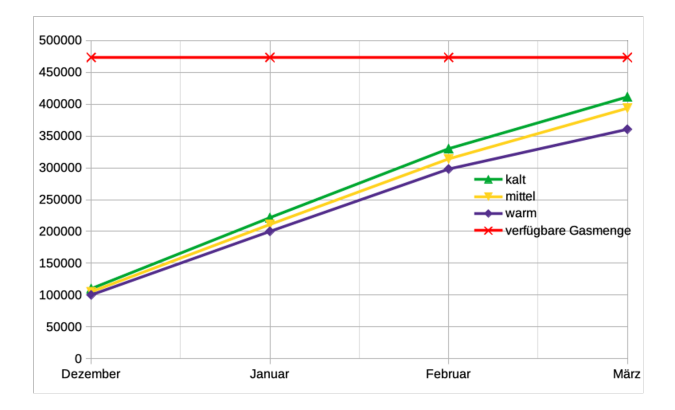

Abbildung 6: Prognose für die nächsten Wintermonate bei 15 Prozent Einsparung.

Als nächstes erarbeiteten die Schüler:innen eine Prognose des Gasverbrauchs für die nächs-

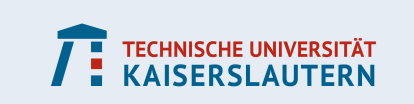

ten 30 Jahre. Dafür nahmen sie an, dass sich der Verbrauch der Industrie von 581756 Gwh nicht ändern wird. Für den Gasverbrauch von Haushalt und Gewerbe von 395794 Gwh, wo Gas hauptsächlich als Heizmittel eingesetzt wird, nahmen sie einen Rückgang aufgrund des Technologiewandels und der Erwärmung durch den Klimawandel an. Die dafür abgeleiteten Werte begründeten sie mit Zielen aus dem Pariser Klimaabkommen und der aktuellen Bundesregierung und stellten darauf basierend folgende Formel auf, die sie im Anschluss grafisch darstellten (Abbildung [7\)](#page-8-0):

$$
J(x) = 581756 + 395794 \cdot 0,985^x \cdot 0,97214^x,
$$

wobei  $x$  die Anzahl der Jahre ist und der Faktor 0,985 ist, der den Technologiewandel und 0,9714, der Faktor ist, der die globale Erwärmung mit einbezieht, ist. Betrachtet man die Entwicklung des Gasverbrauchs in Abbildung [7](#page-8-0) stellten die Schüler:innen fest, dass die Erdgasversorgung auch in 30 Jahren wichtig bleiben wird, wobei insbesondere die Bedeutung von Erdgas im industriellen Kontext weiterhin bestehen bleibt.

<span id="page-8-0"></span>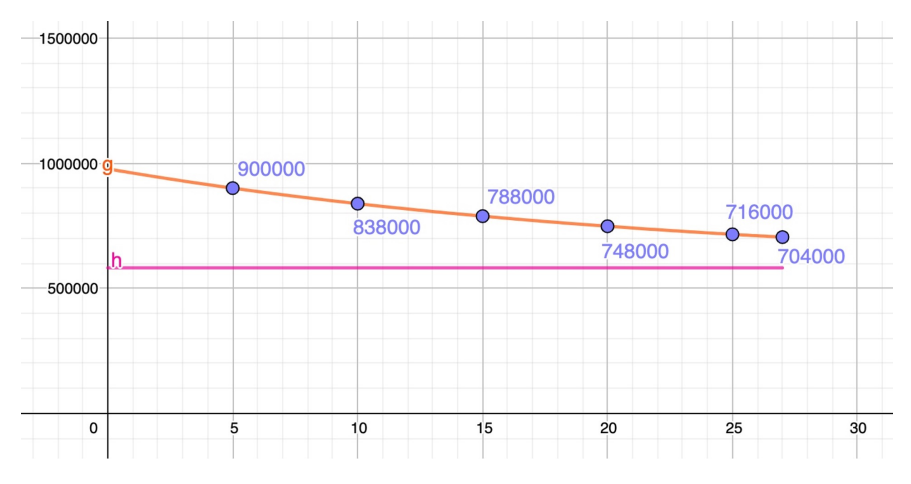

Abbildung 7: Prognose des Gasverbrauchs für die nächsten 30 Jahre; magenta: Basisverbrauch durch Industrie.

### **3.2 Passt mein Güterzug da noch durch?**

Dieses Projekt ist in Zusammenarbeit mit der DB Netz AG entstanden. Wir möchten uns herzlich für die Kooperation bedanken, insbesondere auch für die tatkräftige Unterstützung von Dr. Tim Bergner.

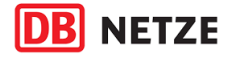

#### **3.2.1 Problemstellung**

Die Kapazität des deutschen Schienennetzes ist begrenzt, insbesondere da sich der Personen- und der Güterverkehr das gleiche Schienennetz teilen müssen. Kunden, die einen Gütertransport wünschen, müssen daher eine Anfrage an die Deutsche Bahn stellen, in der sie den gewünschten Start- und Zielort und den gewünschten Abfahrts- oder Ankunftszeitpunkt angeben. Anschließend muss überprüft werden, ob dieser Wunsch mit dem aktuellen Fahrplan kompatibel ist. Auf dieser Grundlage sind die folgenden Fragen interessant:

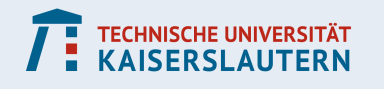

- Wie bestimmt die Deutsche Bahn, ob die Anfrage des Kunden überhaupt möglich ist? Und wenn ja, wie werden solche Strecken berechnet? Was genau bedeutet *kompatibel*?
- Lassen sich alle Anforderungen und Möglichkeiten in die Streckenberechnung integrieren? Kann so auch eine Strecke bestimmt werden, die besonders günstig oder besonderes emissionsarm ist?

Zur Modellierung dieses Projekts stehen die Fahrplandaten des Verkehrsverbund Region Trier GmbH (VRT) auf Basis der Lizenz "Datenlizenz Deutschland – Namensnennung – Version 2.0" zur Verfügung. Weiterhin kann mit dem Trassenfinder ([\[AG\]](#page-20-3)) der Deutschen Bahn, das Schienennetz detailgenau analysiert werden.

#### **3.2.2 Vorüberlegungen**

9

Zur Bearbeitung dieses Projekts müssen sich die Schüler:innen zunächst mit zwei Dingen vertraut machen: dem Aufbau des deutschen Schienennetzes und dem Aufbau der Fahrplandaten des VRT.

Über den Trassenfinder lässt sich die Position der Schienen genau nachvollziehen, insbesondere auch die Lage der Bahnhöfe, Weichen, Abstellgleise und zeitliche Einschränkungen durch Baustellen. Sucht man eine Zugstrecke über dieses Portal, so wird angenommen, dass kein weiterer Zug auf dem Schienennetz vorhanden ist. Dadurch kann es nicht zu Zusammenstößen kommen. Der Trassenfinder beantwortet also zunächst die Frage, ob eine Zugverbindung zwischen dem gewünschten Start und Ziel zum gewünschten Zeitpunkt überhaupt möglich ist.

Die Fahrplandaten des VRT des Jahres 2022 ([\[VRT\]](#page-20-4)) sind sehr umfangreich und bestehen aus insgesamt zehn einzelnen Textdateien. Diese Dateien liegen im GTFS-Format (General Transit Feed Specification) vor. Daher müssen sich die Schüler:innen zunächst in dieses Datenformat einarbeiten, um die relevanten Informationen für die Fahrplanung extrahieren zu können. Insbesondere lassen sich aus diesen Daten auslesen, zu welchen Zeitpunkten im Jahr 2022 welcher Zug sich an welcher Station im Verkehrsverbund befinden sollte. Hier werden also keine aktuellen Verspätungen der Züge abgebildet.

Diese beiden Vorüberlegungen müssen nun kombiniert werden, um zu verstehen, welche Probleme bei der Planung eines neuen Güterzuges beachtet werden müssen. Hauptziel ist es sicherlich, dass es keine Kollisionen zwischen vorhandenen Zügen und dem neu geplanten Zug geben darf. Hier gibt es unterschiedliche Möglichkeiten, solche Zusammenstöße zu vermeiden, bspw. durch Veränderung der Geschwindigkeit, Warten auf einem Abstellgleis oder einen Schienenwechsel (im Falle zweier paralleler Schienen). Im weiteren Verlauf können zusätzliche Ziele wie die Reduktion des Emissionsausstoßes oder die Reduktion der Gesamtkosten in Betracht gezogen werden.

#### **3.2.3 Ergebnisse**

Als Untersuchungsgebiet haben sich die Schülerinnen und Schüler die Direktverbindung von Trier Hbf nach Koblenz Hbf ausgesucht mit einer gewünschten Abfahrt am 07. Dezember 2022 um 14 Uhr. Außerdem soll der Güterzug am Bahnhof Cochem, der etwa auf halber Strecke liegt, genau 2 min halten, siehe Abbildung [8.](#page-10-0)

Als erster Schritt wurde nun das Schienennetz in diesem Streckenabschnitt mit Hilfe des

**TECHNISCHE UNIVERSITÄT KAISERSLAUTERN** 

<span id="page-10-0"></span>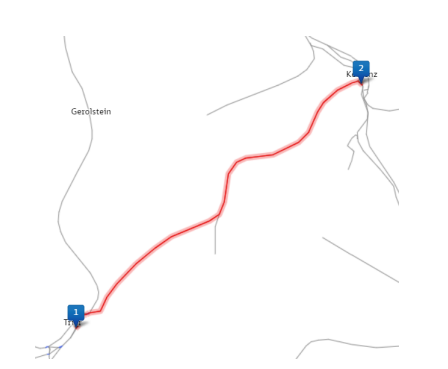

Abbildung 8: Snapshot des Untersuchungsgebiets [\[AG\]](#page-20-3).

Trassenfinders genau analysiert. Entlang der gesamten Strecke liegen zwei parallele Gleise, die in unregelmäßigen Abständen mit Abstellgleisen auf unterschiedlichen Seiten des Gleispaares (links, rechts, mittig) versehen sind. Abstellgleise sind vorhanden in Trier Hbf, Trier Hbf Nord, Schweich, Hetzerath, Wittlich Hbf, Ürzig, Bullay, Cochem, Treis-Karden, Moselkern, Hatzenport, Kobern-Gondorf, Winningen, Koblenz Gbf und Koblenz Hbf. Außerdem gibt es am Bahnhof Pünderich ein Abzweigung, die nach Traben-Trarbach führt. Züge aus der Richtung Koblenz können an dieser Stelle in die Richtung Traben-Trarbach abfahren. Ebenfalls können Züge aus der Richtung Traben-Trarbach weiter nach Koblenz fahren. Andere Möglichkeiten gibt es aufgrund der Weichenstellung an dieser Station nicht.

Als nächstes kümmerten sich die Schülerinnen und Schüler um die grafische Darstellung eines Zuges. Dazu recherchierten sie die Funktionsweise von Zeit-Wege-Diagrammen, die üblicherweise bei der Zugplanung zum Einsatz kommen [\[Sch\]](#page-20-5). Diese Diagramme tragen die Stationen eines Zuges gegen die Uhrzeit ab (oder umgekehrt). Die entstehenden Punkte werden linear verbunden, d.h. es wird angenommen, dass der Zug zwischen zwei Stationen eine konstante Geschwindigkeit fährt, s. Abbildung [9](#page-10-1) (links).

<span id="page-10-1"></span>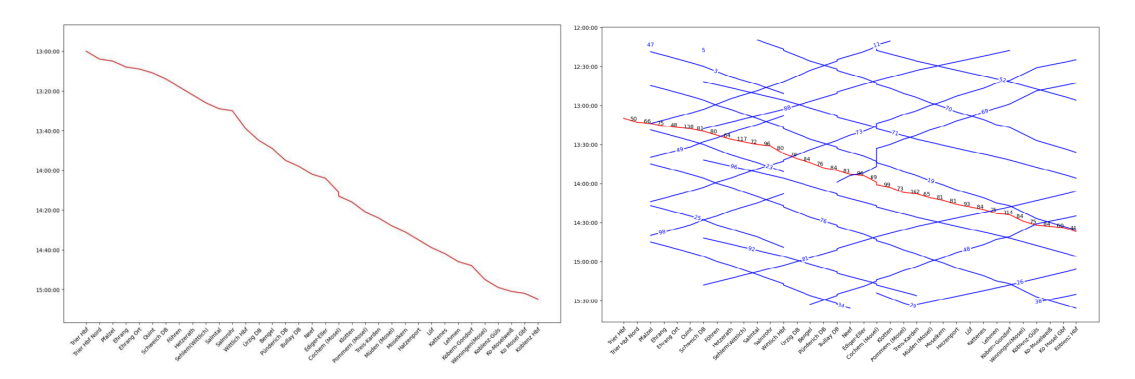

Abbildung 9: Zeit-Wege-Diagramm des Beispielzuges (links), vereint mit den Zügen aus den VRT-Daten (rechts).

Im nächsten Schritt mussten nun die bestehenden Züge aus den VRT-Daten ebenfalls in das Zeit-Wege-Diagramm eingefügt werden. Problematisch war es hierbei, die Stationsnamen, wie sie im Trassenfinder hinterlegt sind, mit den Stationsnamen der VRT-Daten zu vereinen, um die relevanten Züge extrahieren zu können. Dankenswerterweise gelang dies mit der Unterstützung von Dr. Tim Bergner und die Schüler:innen konnten die Grafik auf der rechten Seite von Abbildung [9](#page-10-1) generieren.

Die Schüler:innen nahmen an, dass die VRT-Züge, deren Funktionsgraph monoton steigend

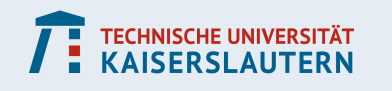

ist, auf dem linken Gleis des Gleispaares fahren und daher für die Vermeidung von Zusammenstößen zunächst vernachlässigt werden können (auch bei der kurzzeitigen Querung dieses Gleises, um auf ein Abstellgleis zu kommen). Das bedeutet, dass Kollisionen des rot gezeichneten Zuges mit den vorhandenen VRT-Zügen durch Schnittpunkte der blauen monoton fallenden Funktionsgraphen mit dem roten Funktionsgraph dargestellt werden.

Um diese Kollisionen zu vermeiden, entwickelten die Schülerinnen und Schüler einen Algorithmus, der ausgehend von den Zugdaten des Trassenfinders, die Zugplanung so anpasst, dass die Kollisionen vermieden werden, s. Abbildung [10.](#page-11-0) Hierbei werden systematisch die oben beschriebenen Schnittpunkte ausgehend vom Startbahnhof abgearbeitet. Dazu werden, für einen gegebenen festen Schnittpunkt, die Bahnhöfe, die zeitlich vor dem Schnittpunkt liegen, nach Abstellgleisen und Gleiswechselmöglichkeiten untersucht. Dort könnte der neue Zug warten, damit der vorhandene Zug überholen kann, und anschließend wieder auf das ursprüngliche Gleis wechseln. An dieser Stelle werden die eigene Zuglänge und die Züge auf dem gegenüberliegenden Gleis jedoch nicht beachtet. Ist das Warten des Zuges an keiner der vorangehenden Stationen möglich, so wird die Startuhrzeit des Zuges angepasst, um die Überschneidung zu vermeiden. Dies kann zu einer neuen Kollisions-Struktur führen, sodass der Algorithmus erneut gestartet werden muss.

<span id="page-11-0"></span>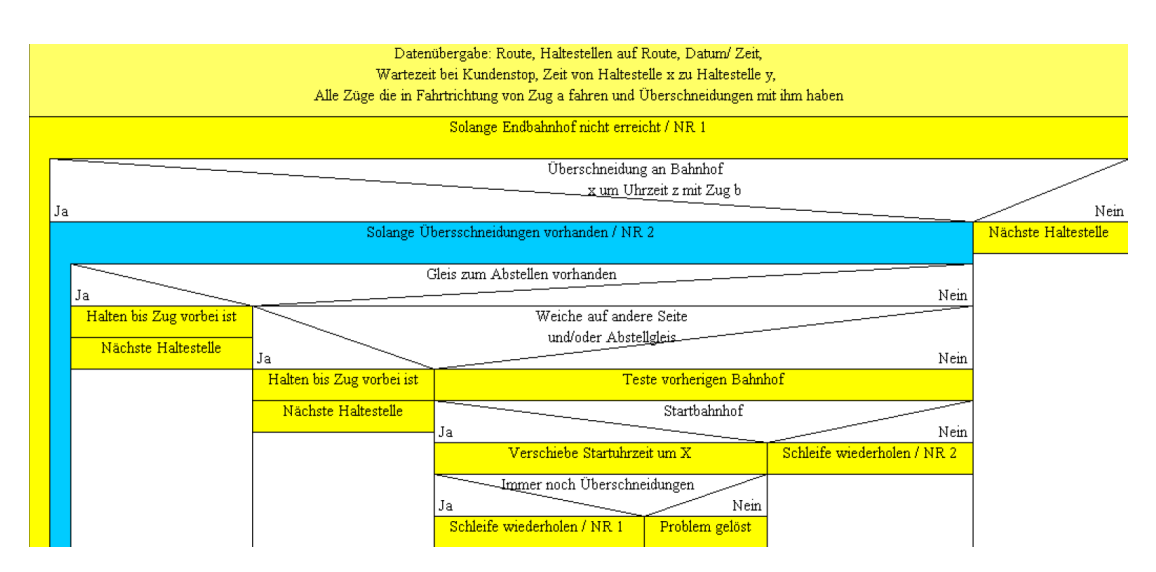

Abbildung 10: Entwickelter Algorithmus zur Vermeidung von Zugkollisionen.

Falls der Algorithmus eine kollisionsfreie Strecke finden kann, werden anschließend die Fahrtbedingungen verbessert, bspw. durch mögliche Vereinheitlichung der Geschwindigkeiten. Die Schülerinnen und Schüler haben richtig erkannt, dass der Algorithmus nicht für alle Fälle eine zulässige Lösung finden kann. Daher erarbeiteten sie abschließend ein Gegenbeispiel, das diesen Sachverhalt darstellt. Dazu blockierten sie über einen langen Zeitraum das rechte Gleis an einem Bahnhof durch einen wartenden Zug. Keine Anpassung des geplanten Zuges konnte dann die Kollision mit dem wartenden Zug vermeiden. Insbesondere durch die vielen getroffenen Vereinfachungen und der eingeschränkten Anwendbarkeit des Algorithmus wurde den Schüler:innen die Komplexität des Gesamtproblems sehr bewusst.

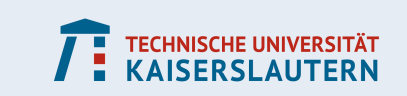

#### **3.3 Fernwärme: Wie erzeugt man Warmwasser sparsam?**

#### **3.3.1 Problemstellung**

Die Idee zu dieser Modellierungsaufgabe ist aus dem BMWK-Verbundprojekt "DingFESt: Digitaler Zwilling zur flexibilisierten und effizienzoptimierten Steuerung dezentralisierter Fernwärmnetze" am Fraunhofer ITWM [\[Fra\]](#page-20-6) mit dem Industriepartner Technische Werke Ludwigshafen (TWL) entstanden, bei dem un-

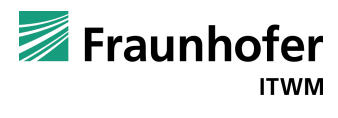

ter anderem die bedarfsgerechte Optimierung von Fernwärmenetzen erforscht wird. Wir bedanken uns an dieser Stelle herzlich für die Kooperation mit der Abteilung Transportvorgänge am Fraunhofer ITWM und insbesondere für die fachliche Unterstützung durch Johanna Heidrich.

<span id="page-12-1"></span>Die Versorgung von Haushalten in Ludwigshafen mit Wärmeenergie über Fernwärmenetze bietet die Möglichkeit, Abwärme aus der Stromproduktion oder der Industrie nutzbar zu machen. Dort wo sie verfügbar ist, ist Fernwärme daher eine umweltfreundliche und oft günstigere Alternative zu Gas- oder Ölheizungen.

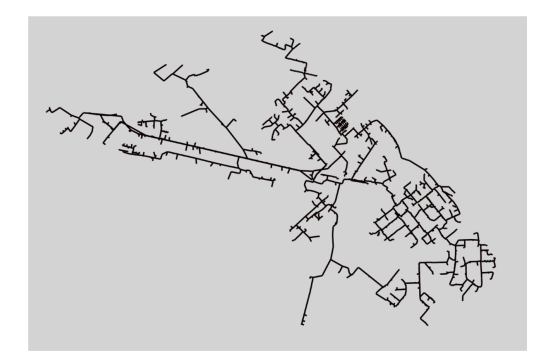

Abbildung 11: Fernwärmenetz der TWL (Quelle: Fraunhofer ITWM)

Wie in der Abbildung [12](#page-12-0) dargestellt sind Fernwärmenetze geschlossene Kreislaufsysteme in dem Sinne, dass Wasser von Heizkraftwerken durch ein Rohrsystem zu den Verbrauchern gepumpt wird und durch parallel verlegte Rohre zurückfließt. Die Energie wird übertragen, indem das Wasser im Werk erhitzt und beim Verbraucher Wärme über einen Wärmetauscher ins Hausnetz übertragen wird. Innerhalb des Netzes wird der Massefluss nicht vom Netzbetreiber vorgegeben, sondern die Flussgeschwindigkeit ergibt sich aus der von den Verbrauchern nachgefragten Energie.

<span id="page-12-0"></span>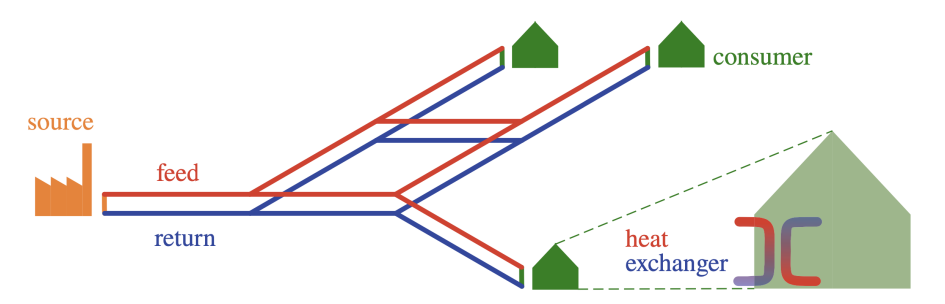

Abbildung 12: Modell eines Fernwärmenetzes [\[Moh+21\]](#page-20-7)

Um die Versorgungssicherheit zu gewährleisten und die Energieverluste im Netz zu mini-

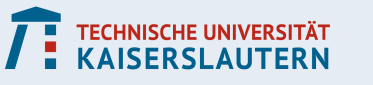

mieren, muss die Einspeisetemperatur am Werk entsprechend angepasst werden. Ein Vorheizen in den Stunden vor einem Spitzenlastwert, bei dem das Netz mit Wasser von maximaler Temperatur gefüllt wird, erlaubt es, den Spitzenbedarf mit einer gleichbleibenden Einspeiseleistung am Werk zu decken. Würde man nämlich dauerhaft sehr heißes Wasser, das gar nicht verbraucht wird, in das Fernwärmenetz einspeisen, würde man Energie verschwenden. Deshalb wurden in dem Projekt die folgenden Fragen untersucht:

- Wie kann das Vorheizen möglichst effizient gestaltet werden?
- Lässt sich dem Versorger eine Empfehlung geben, ab wann morgens am Werk angefangen werden muss, heißes Wasser einzuspeisen, damit alle Verbraucher rechtzeitig warmes Wasser haben?

#### **3.3.2 Vorüberlegungen**

Das verzweigte Leitungsnetz für Fernwärme in Ludwigshafen ist insgesamt rund 90km lang und erstreckt sich über ein Gebiet von  $78 \mathrm{km}^2$ , vgl. Abbildung [11.](#page-12-1) Es ist daher nötig einige vereinfachende Annahmen zu treffen. Um die Ausgangsfragen zu beantworten, ist es sinnvoll ein Modell für die einzelnen Komponenten zu erstellen. Einerseits findet im Haus beim Verbraucher die Energieübertragung in einem Wärmetauscher statt, dann muss der Transport des Warmwassers vom Werk zum Haus betrachtet werden und zuletzt die Einspeisung am Werk.

Zur Verfügung standen drei aggregierte Daten von Verbrauchern desselben Typs mit stündlichem Verbrauch in kWh über einen Zeitraum von zehn Tagen von drei verschiedenen Haushaltstypen: Einfamilienhaus, Mehrfamilienhaus klein und groß, vgl. Abbildung [13.](#page-13-0) Die Gruppe hat sich daher vor allem auf die Modellierung des Wärmetauschers konzentriert.

<span id="page-13-0"></span>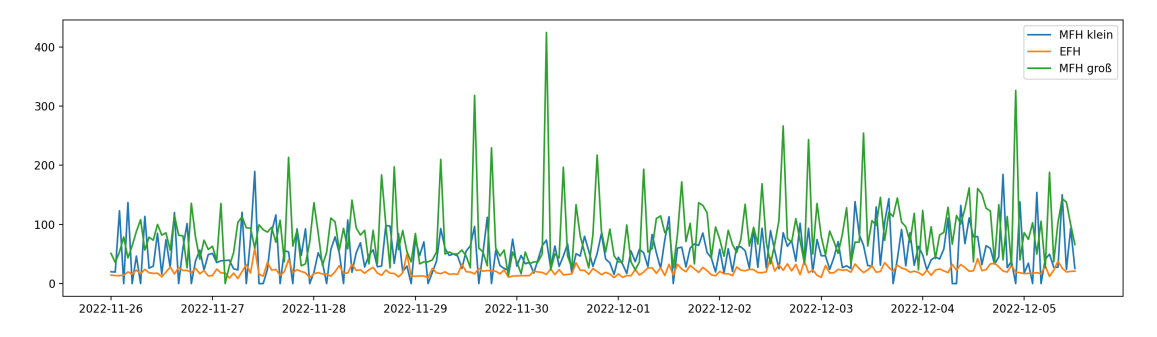

Abbildung 13: Stündlicher Modellverbrauch für zwei Mehrfamilienhäuser (MFH) und ein Einfamilienhaus (EFH) in kWh

Das Netz wurde dabei reduziert auf ein längeres Stück Rohr, das Warmwasser vom Werk zur "Siedlung" transportiert. Der Weg zum jeweiligen Hausanschluss der drei Modellverbraucher wurde vernachlässigt. Wie die benötigte Energiemenge beim Versorger erzeugt und eingespeist wird, wurde nicht weiter betrachtet.

#### **3.3.3 Ergebnisse**

Ziel war es zunächst die Wassermengen zu berechnen, die auf Basis des stündlichen Verbrauchs der Modellhaushalte durch den Wärmetauscher jeweils auf Haus- und Versorgerseite geflossen sein müssen. Durch die Entnahme von Wärmeenergie aus dem Fernwärme-

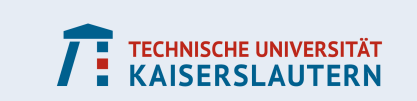

netz ergibt sich die Fließgeschwindigkeit des Wassers in diesem Netz. Aus dem Volumenstrom lässt sich dann wiederum berechnen, wann das Wasser vom Versorger eingespeist werden musste.

Eine gutes Berechnungsmodell für einen Wärmetauscher findet man in [\[Ant\]](#page-20-8). Die Formel für den Wärmestrom lautet

$$
Q = V \cdot \rho \cdot c_p \cdot \Delta T,
$$

wobei  $V$  der Volumenstrom in m $^3/\mathsf{h},\, \rho=1$  die Dichte der Flüssigkeit (Wasser) in kg/m $^3,$  $c_p = 4.19$  die spezifische Wärmekapazität kJ/(kg K) und  $\Delta T$  die Temperaturdifferenz in ◦C ist. Dabei wurden folgende Annahmen getroffen: Die Austritttemperatur auf der Versorgerseite  $T_{a, warm}$  (im warmen Kreislauf) beträgt typischerweise 70°C. Im Hauskreislauf (kalter Kreislauf) wird das Wasser bei einem Passivhaus in der Regel von  $T_{e,kalt} = 25°C$ auf  $T_{a,kalt} = 55$ °C erwärmt, was einer Temperaturdifferenz von  $\Delta T = 30$ °C entspricht. Gesucht ist folglich zunächst die Eintrittstemperatur  $T_{e, warm}$ , vgl. Abbildung [14.](#page-14-0)

<span id="page-14-0"></span>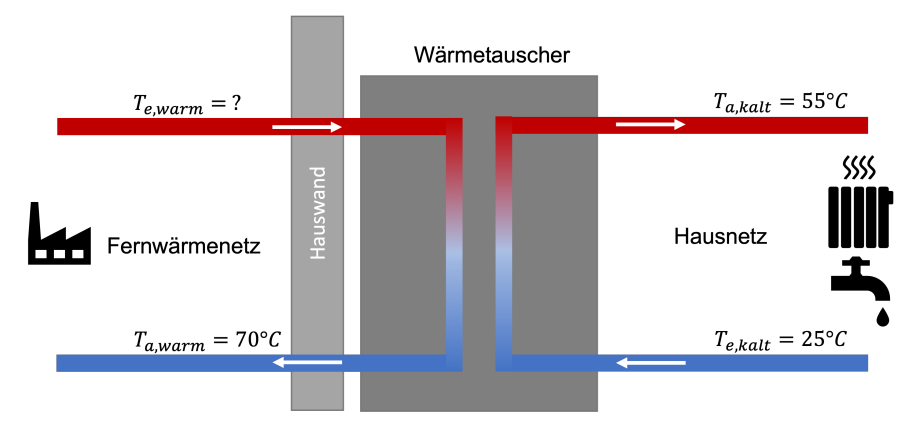

Abbildung 14: Modell eines Wärmetauschers

Aus dem stündlichen Energieverbrauch eines Hauses lässt sich mit der obigen Formel das Volumen berechnen, das dafür im Hauskreislauf in dieser Stunde durch die Heizung geflossen ist. Um die Menge zu berechnen, die im Versorgerkreislauf bewegt wurde, ist folgendes Verhältnis für die Volumenströme  $VS$  und die Volumen  $V$  verwendet worden:

$$
V_{warm} = VS_{warm} / VS_{kalt} \cdot V_{kalt}.
$$

Um das verbrauchte Volumen auf die nötige Eintrittstemperatur zu erwärmen, wurde die Energie mit  $E_{Versorger} = V_{kalt} \cdot \Delta T_{kalt} \cdot E_{ref}$  berechnet, wobei  $E_{ref} = 1.16$ kWh die benötigte Energie ist, um  $1$ kg Wasser um  $1^{\circ}$ C zu erwärmen. Bei einem Rohrquerschnitt von einer Fläche A dauert der Transport zum Haus  $t = s \cdot A/V_{kalt}$ , wobei s die Strecke ist. Damit ließ sich die benötigte Einspeisung des Versorgers und der Zeitpunkt berechnen, was in Abbildung [15](#page-15-0) zusammen mit dem Gesamtverbrauch der drei Modellhaushalte dargestellt ist. In der Simulation ist ein einfaches Modell für den Wärmeverlusts berücksichtigt, bei dem das Wasser pro Meter ca. 15Wh Energie verliert.

Das Fazit ist, dass man mit dem Aufzeichnen des Verbrauchs eines Hauses über ein Jahr, Daten für eine Prognose im Folgejahr hat. Je mehr Häuser einen digitalen Sensor haben, desto genauer wird die Prognose. Da der Heizbedarf stark vom Wetter abhängt, sollten Wetterdaten in Zukunft berücksichtigt werden. Außerdem müssen Veränderungen im Netz berücksichtigt werden. Dazu gehören beispielsweise Renovierungen, die den Heizbedarf reduzieren oder neue Häuser, die ans Netz angeschlossen werden.

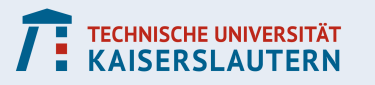

<span id="page-15-0"></span>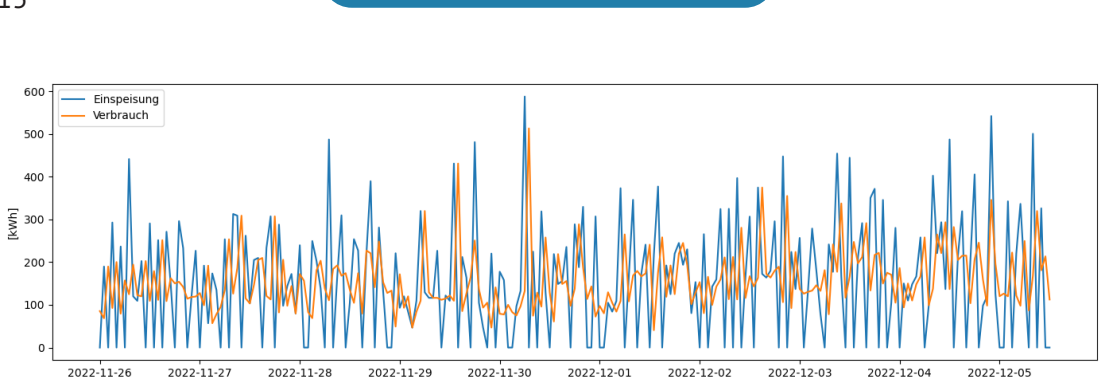

**KOMPETENZZENTRUM FÜR MATHEMATISCHE MODELLIERUNG IN MINT-PROJEKTEN IN DER SCHULE**

Abbildung 15: Verbrauchte Energie der Modellhäuser in Summe und die dafür nötige Einspeisung in kWh durch den Versorger

### **3.4 Schlägt die Smartwatch den Spezialsensor?**

#### **3.4.1 Problemstellung**

Die Idee für diese Problemstellung resultiert aus eigenen Erfahrungen mit der Nutzung von Sportuhren und Smartwatches im strukturierten Ausdauertraining. Neben den klassischen Daten *Strecke, Zeit, Geschwindigkeit/Pace, Herzfrequenz* können moderne Smartwatches und Spezialsensoren wie der Stryd [\(https://www.stryd.com/eu/de\)](https://www.stryd.com/eu/de) seit einiger Zeit weitere Werte systematisch während eines Lauftrainings ermitteln. Dazu gehören beispielsweise *Bodenkontaktzeit, vertikale Oszillation, durchschnittliche Schrittlänge* und *Kadenz* – und inzwischen auch die *Leistung*.

Wie im Radsport, wo die Leistungsmessung ein wichtiges Hilfsmittel und aus der modernen Trainingslehre kaum wegzudenken ist, wird auch von Läuferinnen und Läufern verstärkt die Möglichkeit genutzt, die Leistung beim Laufen zu messen. Beim Laufen ist die Definition von Leistung allerdings nicht eindeutig und verschiedene Hersteller haben jeweils ihre eigene Interpretation (s. Abschnitt [3.4.2\)](#page-16-0). Pionier auf diesem Gebiet ist die Firma Stryd

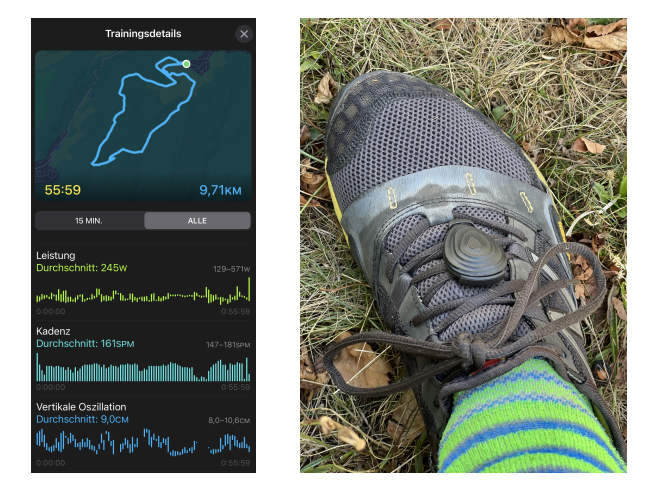

Daten einer AW (links), Stryd-Sensor am Schuh (rechts) (Quelle: M. Bracke)

und seit kurzer Zeit gibt es einige Anbieter von Sportuhren oder Smartwatches, die ebenfalls eine Leistungsmessung ermöglichen. Interessant ist die Apple Watch, die seit einem Software-Update im September 2022 auch mit den internen Sensoren die Leistung beim Laufen messen kann. Daraus ergeben sich einige Fragen:

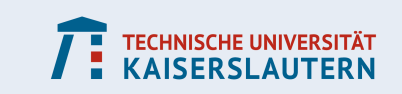

- Kann man die Leistungsmessung verschiedener Hersteller miteinander vergleichen? Wenn ja, wie?
- Gibt es evtl. sogar eine Möglichkeit, die Daten unterschiedlicher Hersteller in andere Formate umzurechnen, so dass sie direkt vergleichbar sind?
- Kann man die von Stryd aus der Leistungsmessung abgeleiteten Größen wie *Running Stress Score (RSS)*, *Critical Power (CP)* und diverse Prognosen auch mit Hilfe der Daten aus einer Apple Watch berechnen, die ohne externe Sensoren auskommt?

Das Projekt war so offen gefasst, dass sich in der Bearbeitung auch ein anderer Fokus hätte ergeben dürfen, wenn sich weitere interessante Fragestellungen bzw. aus den Daten beobachtete Phänomene ergeben hätten.

#### <span id="page-16-0"></span>**3.4.2 Vorüberlegungen**

Wie kann die Leistungsmessung beim Laufen überhaupt genutzt werden? Etwas vereinfacht ist es z.B. bei einem längeren Lauf zum Erzielen möglichst guter Zeiten günstig, wenn die aufgewendete Leistung über die Zeit annähernd konstant ist. Bei flachen Strecken reicht hier in vielen Fällen eine konstante Pace als Indikator aus. In profiliertem Gelände hängt die Leistung neben der Pace auch von Steigung bzw. Gefälle und dem Untergrund ab, so dass hier eine gute Näherung der Momentanleistung gefragt ist.

Mit einem geeigneten Modell kann bei bekannter Leistungsfähigkeit (z.B. ermittelt durch vorliegende Wettkampf- und Trainingsergebnisse), Streckenlänge und -profil ausgerechnet werden, welche konstante Dauerleistung maximal möglich ist und welche Zeit dabei zu erwarten ist (s. [**BZMU13**]). Um eine solche Vorgabe im Wettkampf auch möglichst genau umsetzen zu können, ist eine entsprechende Überwachung und ggf. laufende Anpassung nötig. Gerade bei unerfahrenen Athleten kommt es häufig vor, dass zu schnell losgelaufen wird oder nicht eingeschätzt werden kann, wie schnell eine Steigung oder ein Gefälle zu laufen sind. Hat man an dieser Stelle nicht die große Erfahrung eines Profis, so ergibt sich schnell ein Leistungsverlauf mit schwankenden Werten, der im Ergebnis zu einer schlechteren Gesamtzeit führt.

Im Radsport hat die Einführung der Leistungsmessung Ende der 1980er Jahre eine Revolution ausgelöst und die Art des Training sowie des Fahrens von Rennen verändert. Nun ist auch für Läuferinnen und Läufer die Messung der Leistung beim Laufen verfügbar, doch im Unterschied zum Radsport gibt es hier keine einheitliche Definition. Beim Radfahren kann die Leistung über die beim Fahren auf die Pedale übertragene Kraft physikalisch definiert und präzise gemessen werden. Dadurch werden Vergleiche auch bei Einsatz unterschiedlicher Messgeräte gut möglich und nur durch die jeweilige Messgenauigkeit beeinflusst. Beim Laufen sieht es etwas anders aus: Es werden keine Kräfte gemessen, sondern es wird aus einer Vielzahl erhobener Daten – im wesentlichen bestimmt aus Werten mehrerer präziser Beschleunigungssensoren) eine Leistung als abgeleitete Größe ermittelt. Das dahinter stehende Modell unterschiedet sich allerdings zwischen den verschiedenen Anbietern und ist zudem nicht offengelegt. Dadurch ist die angegebene Leistung nicht direkt vergleichbar und liefert bestenfalls qualitativ ähnliche Ergebnisse.

Das mag einer der Gründe dafür sein, dass sich beim Laufen die Leistungsmessung bisher noch nicht so durchgesetzt hat wie im Radsport. Ein weitere mag darin liegen, dass die Handhabung nicht immer unkompliziert ist. Beim Rad ist die nötige Messeinrichtung fest in der Kurbelgarnitur verbaut und die Athleten brauchen sich keine Gedanken mehr darüber zu machen, wenn das System einmal sauber installiert ist. Beim Laufen waren bisher

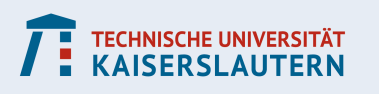

Spezialsensoren erforderlich, die z.B. im Fall des Stryd am Schuh befestigt werden. Dabei kann es bei manchen Herstellern auch eine Abhängigkeit vom genutzten Schuh geben, was die Arbeit mit einheitlichen Daten nicht gerade erleichtert (der Stryd-Sensor ist in diesem Punkt erfreulicher Weise schon sehr gut).

In der jüngeren Vergangenheit haben es Hersteller von Sportuhren und Smartwatches geschafft, eine Leistungsmessung auch ohne die Nutzung separater Sensoren zu ermöglichen. Da in diesen Uhren genau wie in vielen Smartwatches ebenfalls empfindliche Beschleunigungssensoren verbaut sind, können sie über entsprechend angepasste Modelle auch aus den am Handgelenk ermittelten Werten am Ende die Leistung ausrechnen. Aufgrund der systembedingt unterschiedlichen Modelle sind die Ergebnisse aber wie schon erwähnt nicht 1:1 vergleichbar (vgl. [\[Rai\]](#page-20-9)) – und genau das ist der Ausgangspunkt für die zu bearbeitende Fragestellung: Die relativ verbreitete Apple Watch liefert seit einem Software-Update im September 2022 inzwischen auch Daten zur Leistung beim Laufen. Wenn man parallel dazu einen Stryd-Sensor verwendet, ist der qualitativ recht gut übereinstimmender Verlauf erst einmal positiv. Allerdings ergeben sich sowohl in der Reaktionszeit bei Leistungsänderungen als auch in der quantitativen Auswertung sichtbare Unterschiede. Diese spielen aber in der individuellen Trainingssteuerung und -auswertung eine Rolle.

Wenn jemand also das Gerät zur Leistungsmessung wechselt, können die angezeigten Werte erst einmal nicht wie gewohnt genutzt werden – zumindest ist nicht klar, dass die beobachtbaren Abweichungen keinen Einfluss haben bzw. wie umgerechnet werden muss.

#### **3.4.3 Ergebnisse**

Während der Modellierungswoche hat das Projektteam sich zunächst mit der recht komplexen Struktur der Laufdaten beschäftigen müssen, um diese in aufbereiteter Form in der eigenen Datenanalyse mit vollständigen Informationen verwenden zu können. Die Daten waren nicht aufbereitet und lagen in Form sogenannter *FIT-*Files vor, die in einem Binärformat kodiert sind und somit nicht direkt verarbeitet werden können.

Zusätzlich zu beachten ist, dass bei Verwendung der nativen Trainings-App auf der Apple Watch die Daten zunächst nur auf Apple Geräten angezeigt und ausgewertet werden. An die Daten im Rohformat kommt man über einen etwas umständlichen Export, ebenfalls als *FIT-*File, wobei hier die zeitabhängigen Daten in nicht einleuchtender Struktur in unterschiedlichen Gruppen abgelegt sind (das kann an der für den Export verwendeten App liegen). Zunächst schienen die erhaltenen Daten nämlich sehr lückenhaft zu sein, doch nach eingehender Analyse gelang der Gruppe eine sinnvolle Sortierung. Damit war die Ausgangsbasis für die weitere Arbeit mit den Daten geschaffen.

Gleichzeitig stellte die Gruppe fest, dass bei Nutzung im Inneren von Gebäude die Apple Watch keine oder nur sehr unvollständige Daten liefert. Für derartige Aktivitäten ist also im Moment noch keine sinnvolle Leistungsmessung möglich. Bei Outdoor-Läufen ergaben sich auch sporadische Datenlücken, die man noch näher untersuchen könnte: Werden dabei tatsächlich zu bestimmten Zeiten keine Werte ermittelt und aufgezeichnet, oder liegt ein Fehler beim Export der nativ in der Uhr erzeugten Daten vor – diese Frage konnte während der Modellierungswoche nicht beantwortet werden, was aber für die nachfolgenden Betrachtungen nicht erheblich war.

Die vorstehende Grafik zeigt die Leistungs- und Höhendaten eines Outdoor-Laufs, gemessen mit Stryd (rot: Leistung, gelb: Höhe) bzw. Apple Watch (grün: Leistung, blau: Höhe), nach der beschriebenen Interpretation und Aufbereitung der originalen Datensätze. Hier

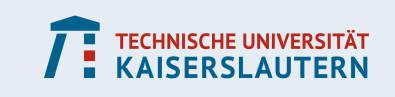

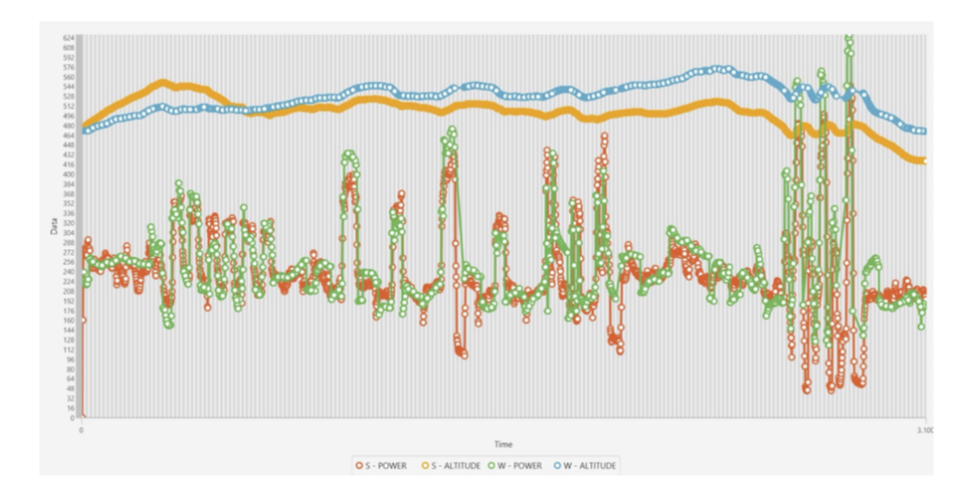

Datenvergleich einer Outdoor-Aktivität

ist ersichtlich, dass die Verläufe qualitativ gut übereinstimmen, die absoluten Werte und vor allem die lokalen Oszillationen sich aber deutlich unterscheiden.

Im Laufe der Woche konnte die Gruppe auf der Basis von verschiedenen Laufaktivitäten, die mit beiden Geräten parallel aufgezeichnet wurden, eine Methode entwickeln, mit der Daten der Apple Watch an die Daten des Stryd angepasst werden können. Die folgenden Grafiken zeigen zunächst einen Ausschnitt der originalen Daten, darunter wurden die Leistungswerte der Apple Watch mit der ermittelten Formel umgerechnet. Man erkennt, dass nun auch die absoluten Werte deutlich näher beieinander sind – nur dort, wo die Apple Watch in diesem Beispiel keine Daten geliefert hat, kommt es zu einer deutlicheren Abweichung.

Die beschriebene Anpassung der Datensätze wurde zwar auf Basis eines Beispiels konkretisiert, liefert aber auch bei Anwendung auf nicht zur Herleitung verwendeten Daten vergleichbar gute Ergebnisse. Damit gibt es für Nutzer verschiedener Techniken zur Leistungsmessung eine erste brauchbare Möglichkeit, systematisch die Leistungswerte umzurechnen, um sie anschließend besser miteinander vergleichen zu können.

Weiterhin hat die Gruppe bei ihren Untersuchungen festgestellt, dass die aus den angepassten Daten beider Messmethoden ermittelten Durchschnittsleistungen für einen Lauf nur geringe Abweichungen voneinander haben. Das ist schon einmal sehr hilfreich für die Vergleichbarkeit. Außerdem wurden weitere abgeleitete Größen wie der von Stryd definierte *Running Stress Score* sowie die *Critical Power* untersucht (vgl. [\[Strb\]](#page-20-10), [\[Stra\]](#page-20-11)). An dieser Stelle wird allerdings die Analyse sehr dadurch erschwert, dass der Hersteller die entsprechenden Berechnungsmodelle nicht offenlegt, sondern nur prinzipiell beschreibt, ohne für eine konkrete Auswertung erforderliche Parameter zu liefern. Das macht es notwendig, jeweils ein eigenes Modell zu entwickelt und die benötigten Parameter aus genügend vielen Datensätzen zu schätzen – vielleicht ein Projekt für eine zukünftige Modellierungswoche.

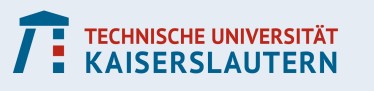

#### **KOMPETENZZENTRUM FÜR MATHEMATISCHE MODELLIERUNG IN MINT-PROJEKTEN IN DER SCHULE**

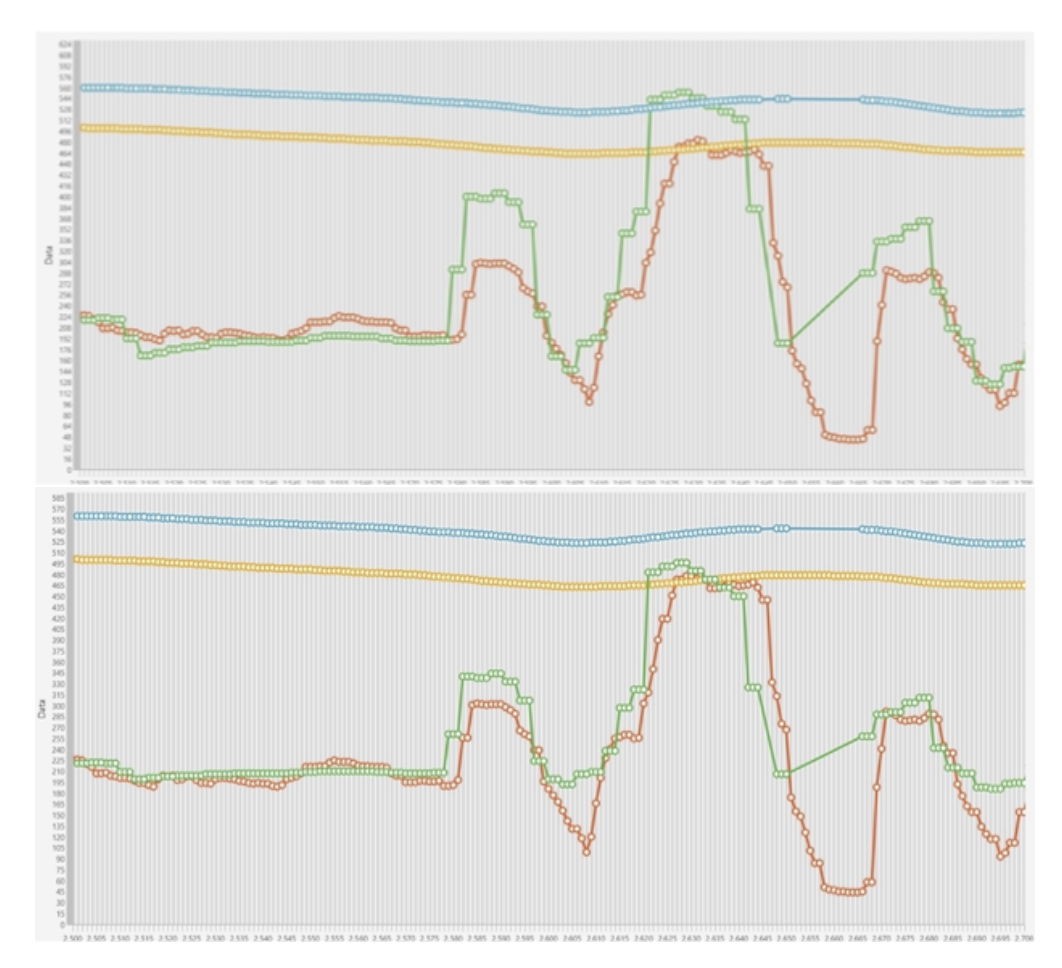

Originale Datensätze (oben), angepasste Daten der AW (unten) (Ausschnitt des Datensatzes)

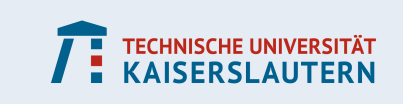

## **Literatur**

- <span id="page-20-3"></span>[AG] DB Netz AG. *Trassenfinder*. URL: <https://trassenfinder.de>.
- <span id="page-20-8"></span>[Ant] Anton Schweizer. *Formelsammlung und Berechnungsprogramme Maschinen- und Anlagenbau: Wärmetauscher*. URL: [https://www.schweizer-fn.de/waerme/](https://www.schweizer-fn.de/waerme/waermetauscher/waermetauscher.php) [waermetauscher/waermetauscher.php](https://www.schweizer-fn.de/waerme/waermetauscher/waermetauscher.php).
- <span id="page-20-1"></span>[Bec19] C. Beckschulte. *Mathematisches Modellieren mit Lösungsplan*. Springer Verlag, 2019.
- <span id="page-20-2"></span>[Bun] Bundesnetzagentur. *Aktuelle Lage der Gasversorgung in Deutschland*. URL: [https:](https://www.bundesnetzagentur.de/DE/Gasversorgung/aktuelle_gasversorgung/start.html) [//www.bundesnetzagentur.de/DE/Gasversorgung/aktuelle\\_gasversorgun](https://www.bundesnetzagentur.de/DE/Gasversorgung/aktuelle_gasversorgung/start.html)g/ [start.html](https://www.bundesnetzagentur.de/DE/Gasversorgung/aktuelle_gasversorgung/start.html) (besucht am 01. 12. 2022).
- <span id="page-20-6"></span>[Fra] Fraunhofer ITWM. *Digitaler Zwilling überwacht und steuert Fernwärmenetze*. URL: [https://www.itwm.fraunhofer.de/de/abteilungen/tv/energienetze](https://www.itwm.fraunhofer.de/de/abteilungen/tv/energienetze-und-modellreduktion/dingfest-fernwaermenetze.html)[und-modellreduktion/dingfest-fernwaermenetze.html](https://www.itwm.fraunhofer.de/de/abteilungen/tv/energienetze-und-modellreduktion/dingfest-fernwaermenetze.html).
- <span id="page-20-0"></span>[KS13] G. Kaiser und P. Stender. "Complex modelling problems in co-operative, selfdirected learning environments". In: *Teaching mathematical modelling: Connecting to research and practice* (2013), S. 277–293.
- <span id="page-20-7"></span>[Moh+21] Jan Mohring u. a. "District Heating Networks – Dynamic Simulation and Optimal Operation". In: *Mathematical Modeling, Simulation and Optimization for Power Engineering and Management*. Hrsg. von Simone Göttlich, Michael Herty und Anja Milde. Cham: Springer International Publishing, 2021, S. 303–325. ISBN: 978-3-030-62732-4. DOI: [10.1007/978- 3- 030- 62732- 4\\_14](https://doi.org/10.1007/978-3-030-62732-4_14). URL: [https:](https://doi.org/10.1007/978-3-030-62732-4_14) [//doi.org/10.1007/978-3-030-62732-4\\_14](https://doi.org/10.1007/978-3-030-62732-4_14).
- <span id="page-20-9"></span>[Rai] Rainmaker, DC. *Apple Watch Running Power Data Comparison (vs Garmin/Stryd/- Polar/COROS)*. URL: [https : / / www . dcrainmaker . com / 2022 / 06 / running](https://www.dcrainmaker.com/2022/06/running-power-comparison-garmin-stryd-polar-coros.html)  [power-comparison-garmin-stryd-polar-coros.html](https://www.dcrainmaker.com/2022/06/running-power-comparison-garmin-stryd-polar-coros.html).
- <span id="page-20-5"></span>[Sch] Thorsten Schaer. *Eisenbahnbetriebstechnologie*. Bahn Fachverlag. ISBN: 3-9808002- 2-9.
- <span id="page-20-11"></span>[Stra] Stryd Team. *Kritische Leistung*. URL: [https://support.stryd.com/hc/de/](https://support.stryd.com/hc/de/articles/360039261314-Kritische-Leistung) [articles/360039261314-Kritische-Leistung](https://support.stryd.com/hc/de/articles/360039261314-Kritische-Leistung).
- <span id="page-20-10"></span>[Strb] Stryd Team. *Running Stress Score*. URL: [https://blog.stryd.com/2017/01/](https://blog.stryd.com/2017/01/28/running-stress-score/) [28/running-stress-score/](https://blog.stryd.com/2017/01/28/running-stress-score/).
- <span id="page-20-4"></span>[VRT] Verkehrsverbund Region Trier GmbH (VRT). *Datensätze – Fahrplandaten zum kostenlosen Herunterladen*. URL: [vrt-info.de/service/webseitenbetreiber/](vrt-info.de/service/webseitenbetreiber/datensaetze) [datensaetze](vrt-info.de/service/webseitenbetreiber/datensaetze).

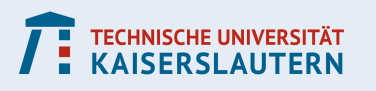